# Data Transfer and Data base

#### Anne STUTZ

STEREO collaboration meeting 12 October 2016

## ILL side

- Local PC
	- Raid disk with 2 To
	- PC on the instrument network (10 Gbytes/s), not accessible from outside  $\rightarrow$  need an ILL account
- ILL Serdon server
	- Double secure disk server
	- no problem to save 70 To
	- Structure of the data is the standard ILL one
		- by cycle, the OFF belonging to the previous cycle
		- The change occurs 2 days before the start on the new cycle  $\rightarrow$  to be adapted for STEREO
- Transfer from local PC to LPSC is supported by ILL
	- Local PC  $\rightarrow$  SERDON with rsync
	- SERDON  $\rightarrow$  LPSC with rsync

### ILL side

• Access data via the ILL Data portal

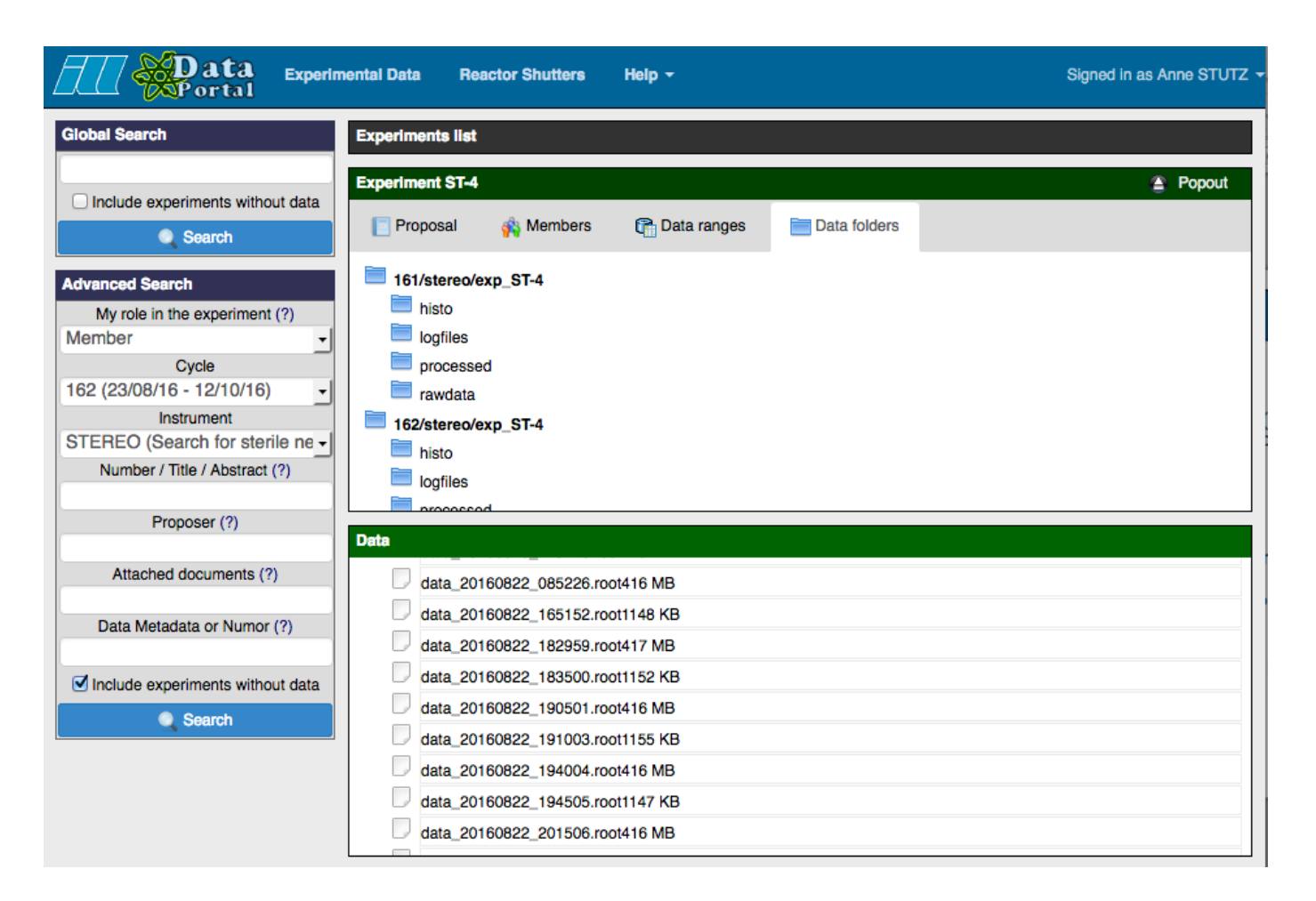

#### LPSC side

- Data transferred to LPSC:
	- Nomad logfiles :
		- /stereodata/stereo/stereoill/**cycleID/**exp\_ST-4/logfiles
	- Monitoring data:
		- /stereodata/stereo/stereoill/**cycleID/**exp\_ST-4/histo
		- 1 xml file per day (50 Mo)
		- Python script to fill the DB (J. Lamblin)
	- Rawdata files:
		- /stereodata/stereo/stereoill/**cycleID/**exp\_ST-4/rawdata
			- DAQ parameters files: param\_YYYMMDD\_hhmmss.txt
			- Scalers files: scalers\_YYYMMDD\_hhmmss.txt
			- root file with DAQ param and scalers included : data\_YYYMMDD\_hhmmss.root

#### LPSC side

#### Data produced at LPSC

- DB filling with monitoring data: (J. Lamblin):
	- HV + sensors data
	- Python script xml2database.py running every 30 s
- Preprocessing (V. Hélaine):
	- Perl script preprocess.pl running every second
	- Preprocess files at the end of each run
	- For all type of runs, fill the DB with:
		- Run infos and DAQ parameters
		- scalers data :
			- single PMT rates above CFD threshold
			- trigger rates by FE board
	- Output of the preprocessing depends on the type of run:
		- PE Runs: produce PE fits and fill DB
		- Single LED Runs: fit and fill DB
		- Other runs: produce ppd files: ppd\_YYYYMMDD\_hhmmss.root
		- /stereodata/stereo/preprocessed/cycle ID/exp ST-4/ ppd YYYYMMDD hhmmss.root

### CCIN2P3 side

#### Data transferred from LPSC to CCIN2P3

- Rawdata files
	- Transfer files (>20 Mo) using iRods on HPSS  $\rightarrow$  /ccin2p3/home/sterprod
	- Generic unix account @ ccin2p3 : sterprod
	- Perl script « transfert2CC.pl » running every 5 mn (A. Stutz)

– Same data structure than at ILL and LPSC : /ccin2p3/home/sterprod/stereoill/**cycle\_ID**/exp\_ST-4/rawdata/data\_.....root

- Request on HPSS for 2016 was 22 To
- **Access to the data via RFIO or XROOTD : to be tested**
- Preprocessed files
	- For the time being, files are too small to go on HPSS
	- rsync from LPSC to CIN2P3: preprocessed  $\rightarrow$  /sps/hep/stereo/ILL\_DATA
	- Request on /sps for 2016 was 10 To
		- only 2 To available up to now, request for extra 8 To
	- Access with standard unix command

#### Data base

- DB contains
	- Infos on runs (liste of run and DAQ parameters)
	- Monitoring data
	- Calibration data
- DB was transferred from LPSC to ccin2p3
	- Read only account (only SELECT and EXECUTE )
		- user : stereo\_ro
		- p-w-d : fUW2AMbYKa8c
		- base : stereo
		- host: ccmyga02.in2p3.fr (134.158.107.189)
		- port : 3319
	- For Read/Write ask me
- Direct access possible from the following IP adress
	- 134.158.xxx.xxx (interactives, workers, machines de services, postes de travail, ...)
	- 172.17.xxx.xxx (cloud des VM du CC)
	- 193.48.97.xxx (cluster WEB des sites hébergés au CC)
- Access via phpmyadmin
	- https://database.in2p3.fr/phpMyAdmin/